NIE‐PDB: **Advanced Database Systems** http://www.ksi.mff.cuni.cz/~svoboda/courses/221‐NIE‐PDB/

### Lecture 6 **MapReduce, Apache Hadoop**

**Martin Svoboda** martin.svoboda@fit.cvut.cz

25. 10. 2022

**Charles University**, Faculty of Mathematics and Physics **Czech Technical University in Prague**, Faculty of Information Technology

## **Lecture Outline**

#### **MapReduce**

- Programming model and implementation
- Motivation, principles, details, ...

#### **Apache Hadoop**

- HDFS *Hadoop Distributed File System*
- MapReduce

## **Programming Models**

What is a **programming model**?

#### • **Abstraction of an underlying computer system**

- Describes a **logical view** of the provided functionality
- Offers a **public interface**, resources or other constructs
- Allows for the expression of **algorithms and data structures**  $\mathcal{L}_{\mathcal{A}}$
- Conceals physical reality of the **internal implementation**
- Allows us to work at a (much) **higher level of abstraction**
- The point is

how the intended user thinks in order to solve their tasks and not necessarily how the system actually works

# **Programming Models**

Examples

- Traditional von Neumann model
	- **Architecture of a physical computer** with several components such as a central processing unit (CPU), arithmetic‐logic unit (ALU), processor registers, program counter, memory unit, etc.
	- Execution of a **stream of instructions**
- Java Virtual Machine (JVM)
- …

Do not confuse programming models with

- Programming **paradigms** (procedural, functional, logic, modular, object‐oriented, recursive, generic, data‐driven, parallel, …)
- Programming **languages** (Java, C++, …)

# **Parallel Programming Models**

#### **Process interaction**

*Mechanisms of mutual communication of parallel processes*

- **Shared memory** shared global address space, asynchronous read and write access, synchronization primitives
- **Message passing**
- Implicit interaction

#### **Problem decomposition**

*Ways of problem decomposition into tasks executed in parallel*

- **Task parallelism** different tasks over the same data
- **Data parallelism** the same task over different data
- Implicit parallelism

# **MapReduce**

## **MapReduce Framework**

#### What is MapReduce?

- **Programming model + implementation**
- Developed by Google in 2008

*Google*: A simple and powerful interface that enables **automatic par‐ allelization and distribution of large‐scale computations**, combined with an implementation of this interface that achieves high performance on **large clusters of commodity PCs**.

## **History and Motivation**

**Google PageRank** problem (2003)

- How to rank tens of billions of web pages by their importance
	- ... efficiently in a reasonable amount of time
	- … when data is scattered across thousands of computers
	- ... data files can be enormous (terabytes or more)
	- … data files are updated only occasionally (just appended)
	- … sending the data between compute nodes is expensive
	- … hardware failures are rule rather than exception
- Centralized index structure was no longer sufficient
- Solution
	- **Google File System** a distributed file system
	- **MapReduce** a programming model

### **MapReduce Framework**

#### MapReduce **programming model**

- **Cluster** of commodity personal computers (nodes)
	- Each running a host operating system, mutually interconnected within a network, communication based on IP addresses, …
- **Data is distributed among the nodes**
- **Tasks executed in parallel across the nodes**

Classification

- Process interaction: **message passing**
- Problem decomposition: **data parallelism**

## **Basic Idea**

#### **Divide‐and‐conquer** paradigm

- Breaks down a given problem into simpler sub‐problems
- Solutions of the sub‐problems are then combined together

Two core functions

- **Map function**
	- Generates a set of so-called **intermediate key-value pairs**
- **Reduce function**
	- Reduces values associated with a given intermediate key

And that's all!

### **Basic Idea**

And that's really all! It means...

- We only need to **implement** *Map* **and** *Reduce* **functions**
- **Everything else** such as
	- **·** input data distribution,
	- **scheduling of execution tasks.**
	- monitoring of computation progress,
	- inter-machine communication,
	- handling of machine failures,
	- ш …

#### **is managed automatically** by the framework!

# **Model Description**

#### **Map** function

- *Input*: **input key‐value pair** = input record
- *Output*: **list of intermediate key‐value pairs**
	- Usually from a different domain
	- Keys do not have to be unique
	- Duplicate pairs are permitted
- (*key*, *value*)  $\rightarrow$  list of (*key*, *value*)

**Reduce** function

- *Input*: **intermediate key + list of (all) values** for this key
- *Output*: **possibly smaller list of values** for this key
	- Usually from the same domain
- (*key*, list of *values*)  $\rightarrow$  (*key*, list of *values*)

# **Example: Word Frequency**

```
/**
 * Map function
* @param key Document identifier
 * @param value Document contents
*/
map(String key, String value) {
 foreach word w in value: emit(w, 1);
}
```

```
/**
* Reduce function
 * @param key Particular word
 * @param values List of count values generated for this word
 */
reduce(String key, Iterator values) {
 int result = 0:
 foreach v in values: result += v;
 emit(key, result);
}
```
# **Logical Phases**

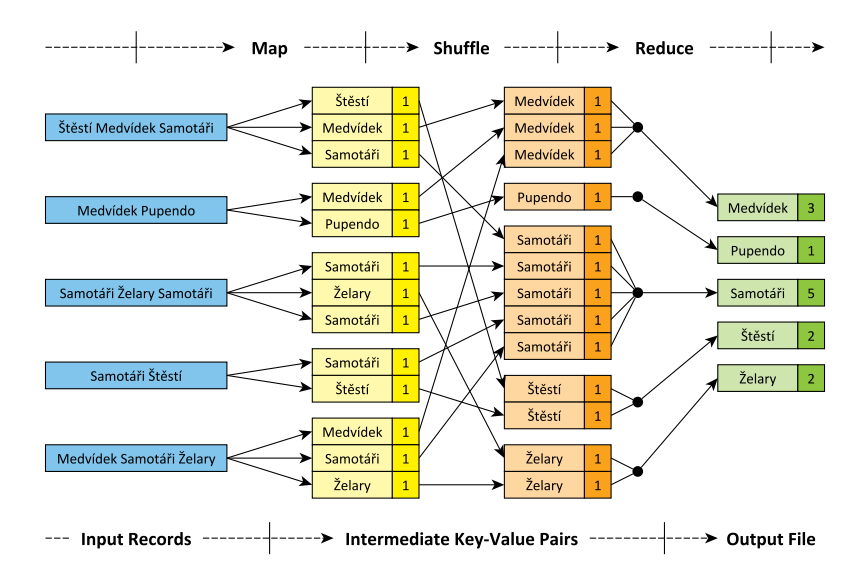

# **Logical Phases**

#### **Mapping** phase

- **Map function** is executed **for each input record**
- Intermediate key‐value pairs are emitted

#### **Shuffling** phase

• Intermediate key‐value pairs are **grouped and sorted** according to the keys

#### **Reducing** phase

- **Reduce function** is executed **for each intermediate key**
- Output key‐value pairs are generated

## **Cluster Architecture**

 $\sim$ 

#### **Master‐slave** architecture

- Two types of nodes, each with two basic roles
- **Master**
	- **Manages the execution of MapReduce jobs**
		- Schedules individual Map / Reduce tasks to idle workers
	- **Maintains metadata about input / output files**
		- These are stored in the underlying distributed file system

#### • **Slaves** (**workers**)

- **Physically store the actual data contents of files**
	- Files are divided into smaller parts called splits
	- Each split is stored by one / or even more particular workers
- **Accept and execute assigned Map / Reduce tasks**

### **Cluster Architecture**

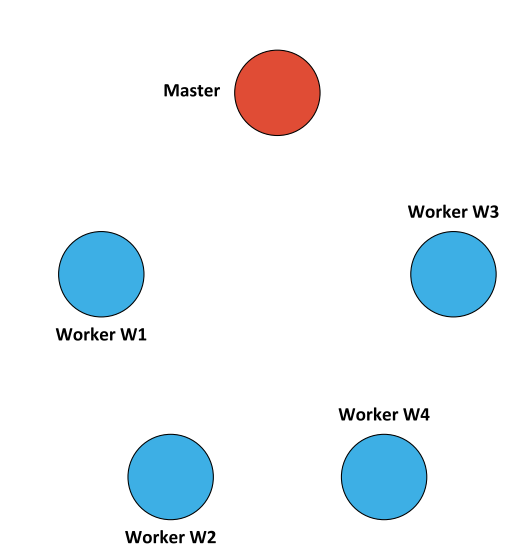

## **MapReduce Job Submission**

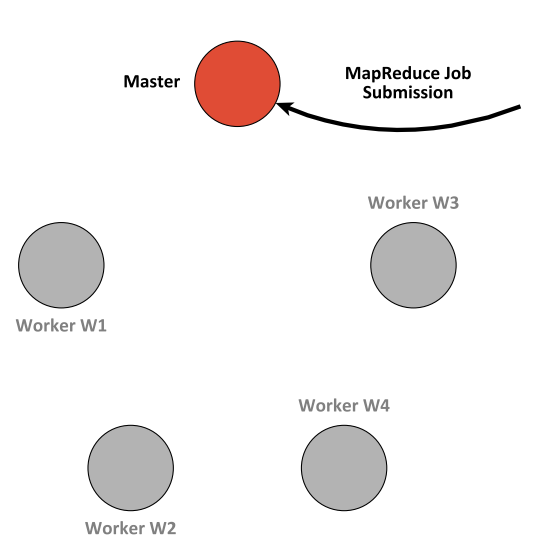

## **MapReduce Job Submission**

#### **Submission of MapReduce jobs**

- Jobs can only be submitted to the master node
- Client provides the following:
	- **Implementation** of (not only) **Map and Reduce functions**
	- Description of **input file** (or even files)  $\mathcal{L}_{\mathcal{A}}$
	- Description of **output directory**

#### **Localization of input files**

- Master determines **locations of all involved splits**
	- I.e. workers containing these splits are resolved

# **Input Splits Localization**

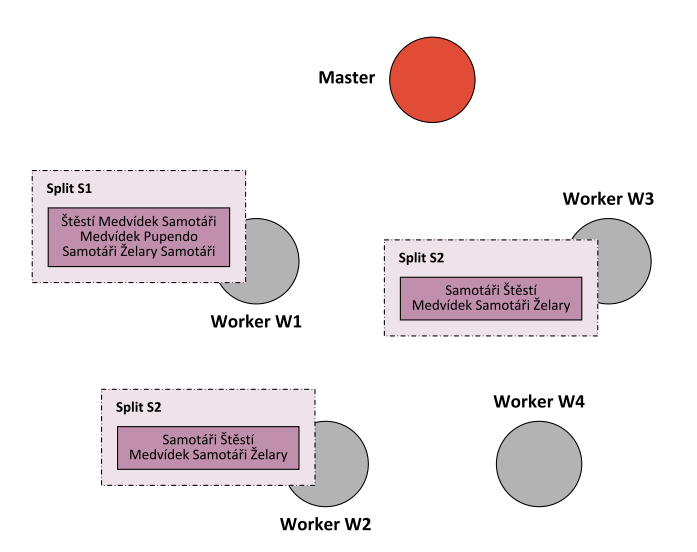

# **Input Splits Localization**

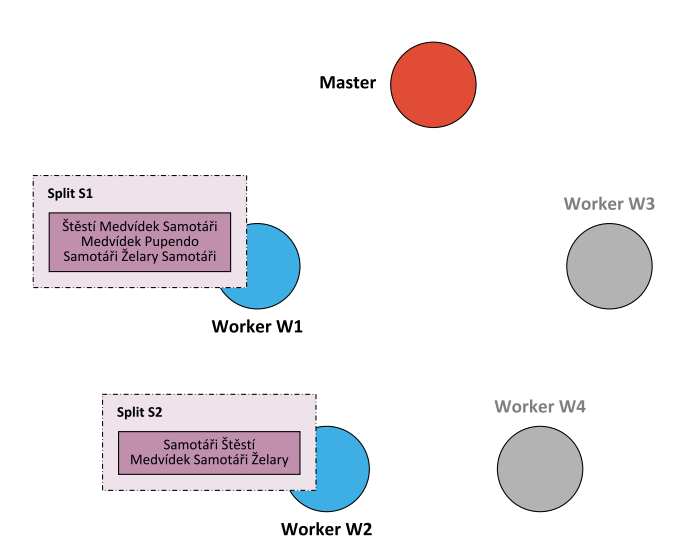

# **Map Task Assignment**

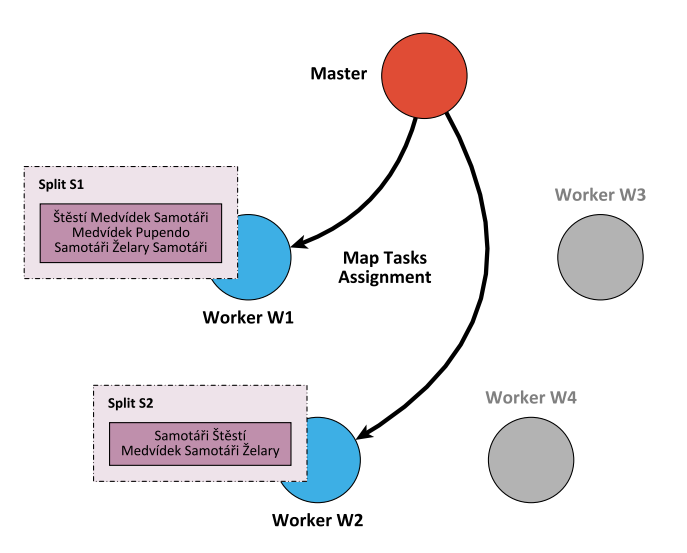

# **Map Task Execution**

#### **Map Task** = **processing of 1 split by 1 worker**

• Assigned by the master to an idle worker that is (preferably) already containing (physically storing) a given split

Individual steps…

- Input reader is used to **parse contents of the split**
	- I.e. **input records are generated**
- **Map function is applied on each input record**
	- Intermediate key‐value pairs are emitted
- These pairs are **stored locally and organized into regions**
	- **Either in the system memory,**

or flushed to a local hard drive when necessary

- **Partition function** is used to determine the intended region
	- Intermediate keys (not values) are used for this purpose
	- E.g. hash of the key modulo the overall number of reducers

## **Input Parsing**

**Parsing** phase

• **Each split is parsed** so that **input records are retrieved** (i.e. input key‐value pairs are obtained)

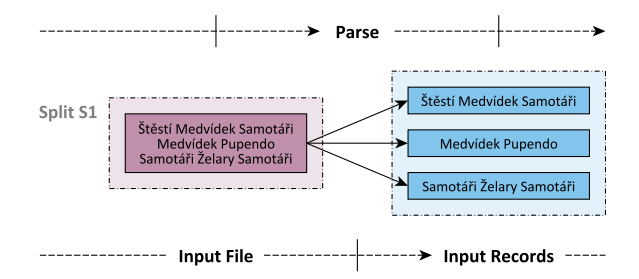

### **Map Phase**

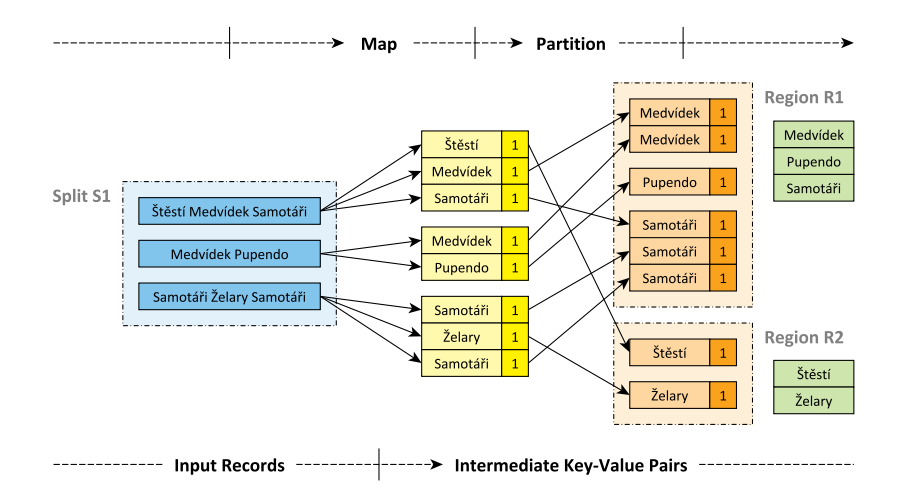

### **Map Phase**

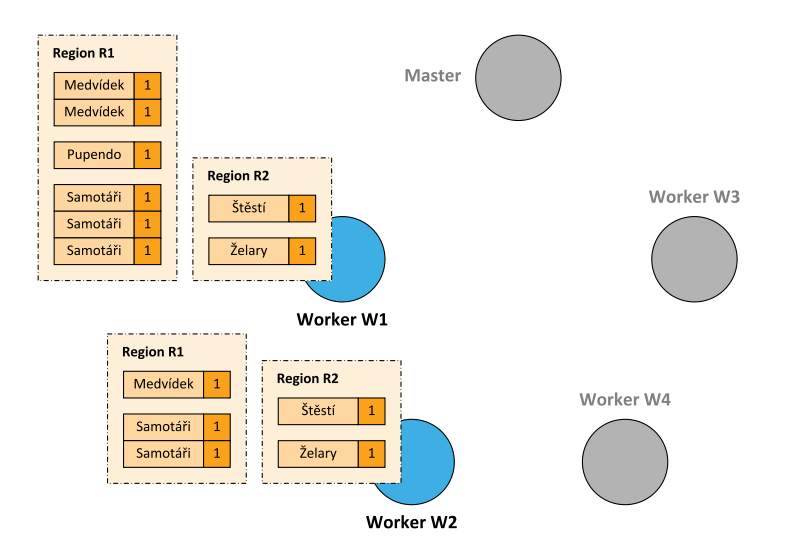

# **Map Task Confirmation**

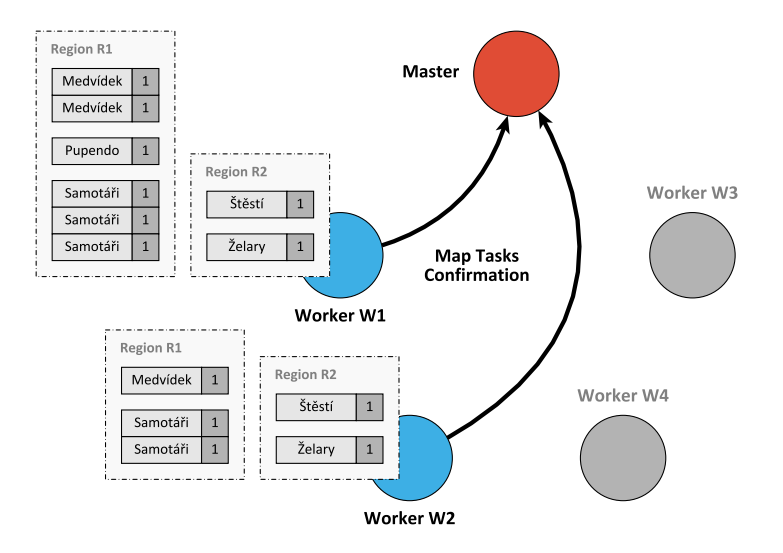

# **Reduce Task Assignment**

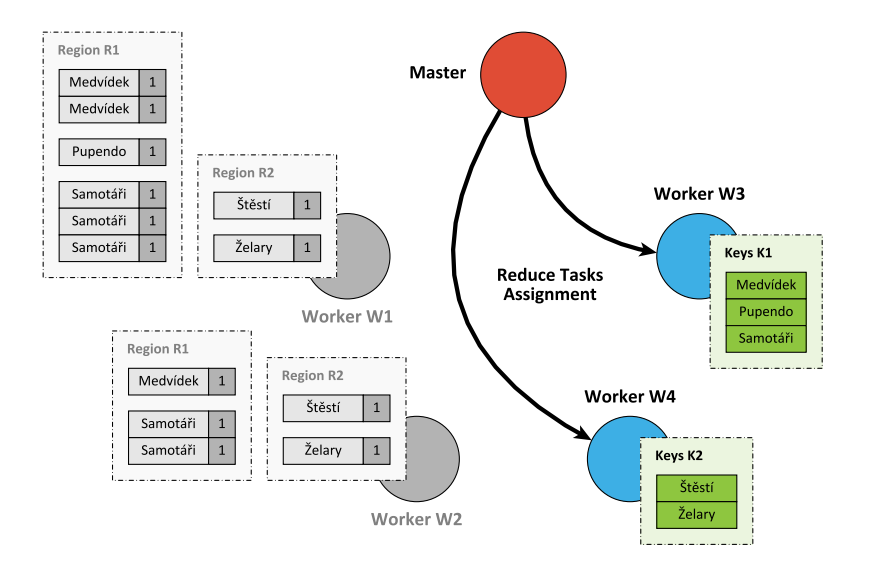

## **Reduce Task Execution**

**Reduce Task** = reduction of selected key‐value pairs by 1 worker

• Goal: processing of all emitted **intermediate key‐value pairs belonging to a particular region**

Individual steps…

- **Intermediate key‐value pairs are first acquired**
	- **All relevant mapping workers are addressed**
	- Data of corresponding **regions are transfered** (remote read)
- Once downloaded, they are **locally merged**
	- **I.e. sorted and grouped based on keys**
- **Reduce function** is applied on each intermediate key
- **Output key-value pairs** are emitted and stored (output writer)
	- Note that each worker produces its own separate output file

# **Region Data Retrieval**

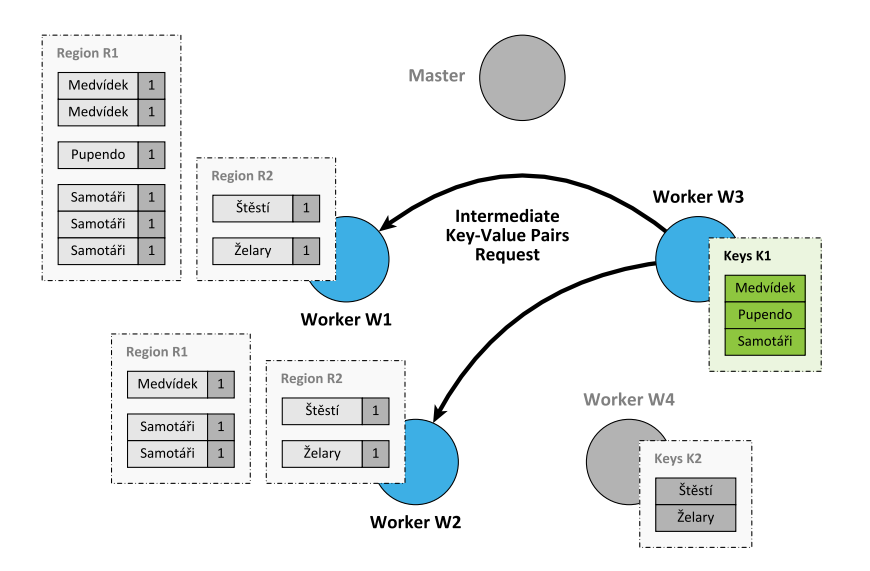

# **Region Data Retrieval**

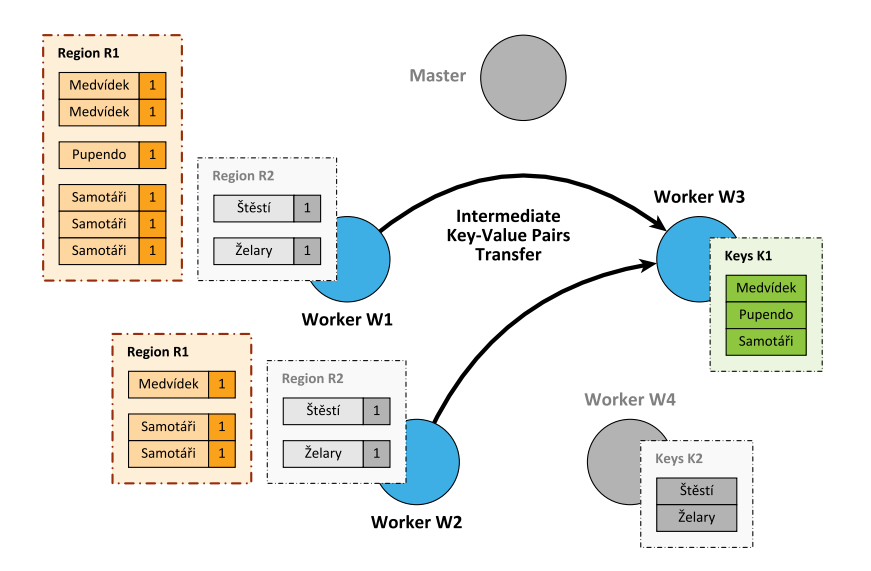

### **Reduce Phase**

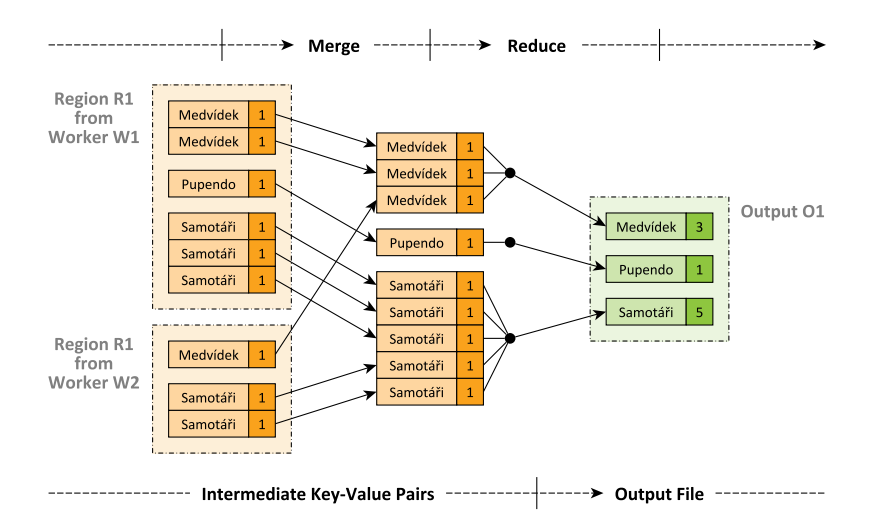

### **Reduce Phase**

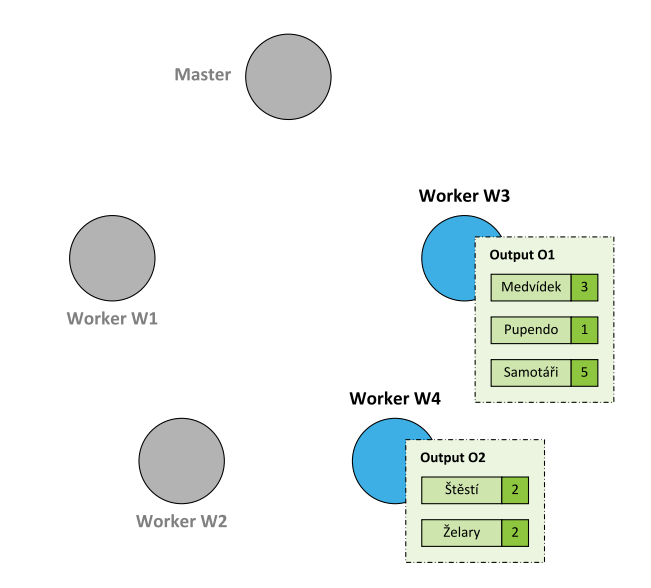

### **Reduce Task Confirmation**

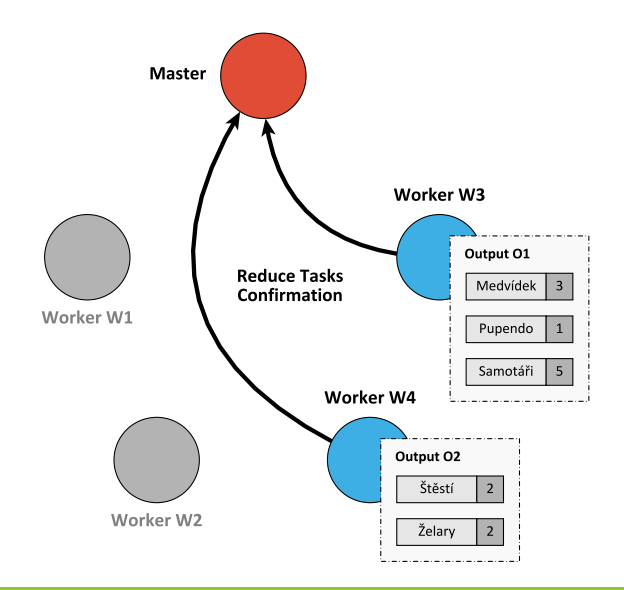

### **MapReduce Job Termination**

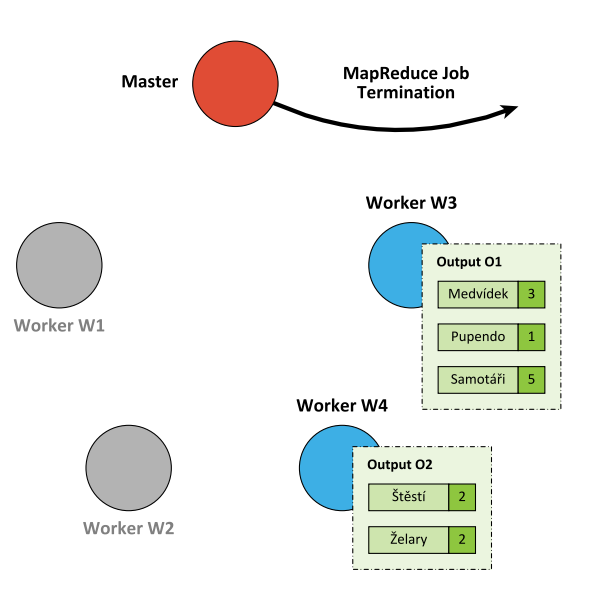

# **Combine Function**

#### Optional **Combine function**

- Objective
	- **Decrease the amount of intermediate data** i.e. decrease the amount of data that is needed to be transferred from Mappers to Reducers
- Analogous purpose and implementation to **Reduce function**
- **Executed locally by Mappers**
- However, only applicable when the reduction is…
	- **Commutative**
	- **Associative**
	- **Idempotent**:  $f(f(x)) = f(x)$

# **Improved Map Phase**

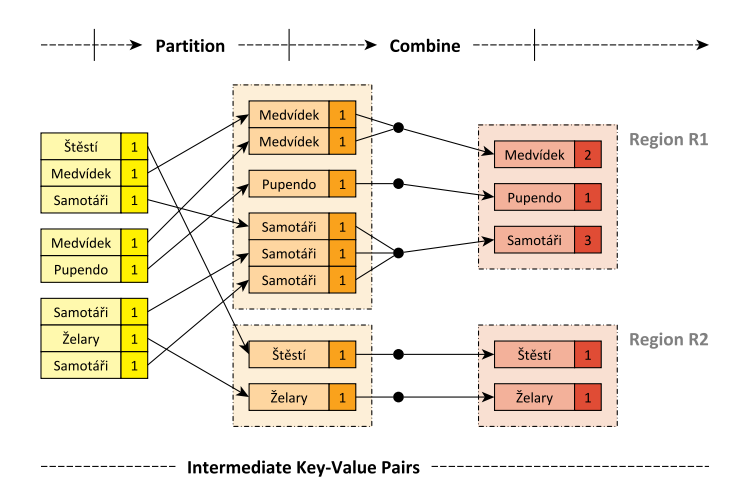

# **Improved Reduce Phase**

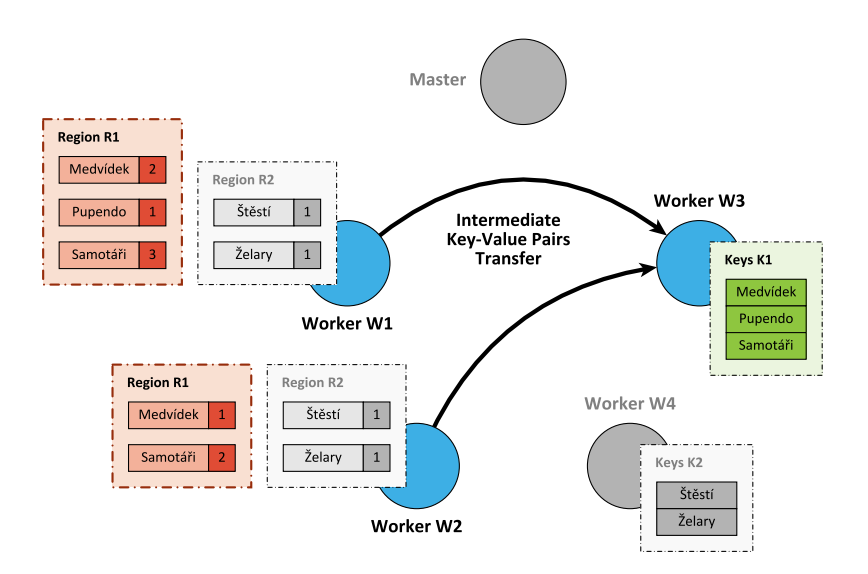

## **Improved Reduce Phase**

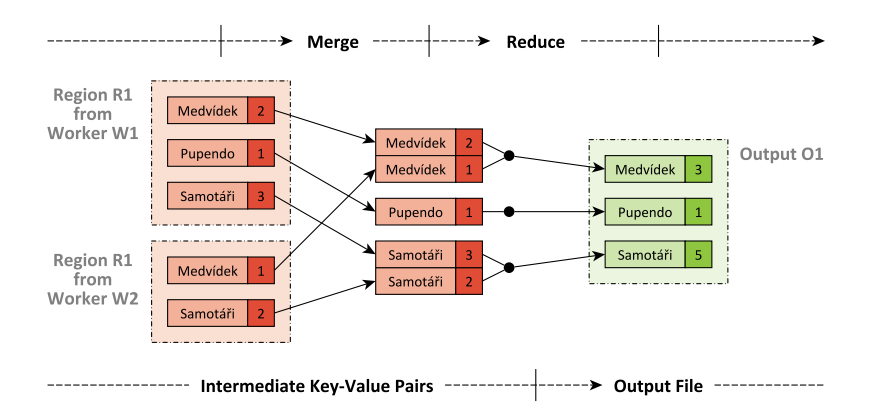

### **Functions Overview**

#### **Input reader**

- Parses a given input split and **prepares input records**
- **Map** function
- **Partition** function
	- **Determines a particular Reducer** for a given intermediate key
- **Compare** function
	- Mutually **compares two intermediate keys**
- **Combine** function

**Reduce** function

**Output writer**

• **Writes the output** of a given Reducer

### **Advanced Aspects**

#### **Counters**

- Allow to track the progress of a MapReduce job in real time
	- **Predefined counters**
		- E.g. numbers of launched / finished Map / Reduce tasks, parsed input key‐value pairs, …
	- **Custom counters** (user‐defined) ٠
		- Can be associated with any action that a Map or Reduce function does

# **Advanced Aspects**

#### **Fault tolerance**

• When a large number of nodes process a large number of data *⇒* **fault tolerance is necessary**

#### **Worker** failure

- Master periodically pings every worker; if no response is received in a certain amount of time, master marks the worker as failed
- **All its tasks are reset back to their initial idle state and become eligible for rescheduling on other workers**

#### **Master** failure

- Strategy  $A$  periodic checkpoints are created; if master fails, a new copy can then be started
- Strategy  $B$  master failure is considered to be highly unlikely; users simply resubmit unsuccessful jobs

## **Advanced Aspects**

#### **Stragglers**

- Straggler = **node that takes unusually long time to complete a task it was assigned**
- Solution
	- When a MapReduce job is close to completion, the master schedules backup executions of the remaining in-progress tasks
	- A given task is considered to be completed whenever either the primary or the backup execution completes

# **Additional Examples**

#### **URL access frequency**

- *Input*: HTTP server access logs
- *Map*: parses a log, emits (accessed URL*,* 1) pairs
- *Reduce*: computes and emits the sum of the associated values
- *Output*: overall number of accesses to a given URL

#### **Inverted index**

- *Input*: text documents containing words
- *Map*: parses a document, emits (word*,* document ID) pairs
- *Reduce*: emits all the associated document IDs sorted
- *Output*: list of documents containing a given word

## **Additional Examples**

#### **Distributed sort**

- *Input*: records to be sorted according to a specific criterion
- *Map*: extracts the sorting key, emits (key*,* record) pairs
- *Reduce*: emits the associated records unchanged

#### **Reverse web‐link graph**

- *Input*: web pages with <a href="…">…</a> tags
- *Map*: emits (target URL*,* current document URL) pairs
- *Reduce*: emits the associated source URLs unchanged
- *Output*: list of URLs of web pages targeting a given one

# **Additional Examples**

#### **Reverse web‐link graph**

```
/**
* Map function
* @param key Source web page URL
 * @param value HTML contents of this web page
 */
map(String key, String value) {
 foreach <a> tag t in value: emit(t.href, key);
}
```

```
/**
 * Reduce function
* @param key URL of a particular web page
 * @param values List of URLs of web pages targeting this one
 */
reduce(String key, Iterator values) {
 emit(key, values);
}
```
### **Use Cases: General Patterns**

#### **Counting, summing, aggregation**

• When the overall number of occurrences of certain items or a different aggregate function should be calculated

#### **Collating, grouping**

• When all items belonging to a certain group should be found, collected together or processed in another way

#### **Filtering, querying, parsing, validation**

• When all items satisfying a certain condition should be found, transformed or processed in another way

#### **Sorting**

• When items should be processed in a particular order with respect to a certain ordering criterion

### **Use Cases: Real‐World Problems**

Just a few **real‐world examples**…

- Risk modeling, customer churn
- Recommendation engine, customer preferences
- Advertisement targeting, trade surveillance
- Fraudulent activity threats, security breaches detection
- Hardware or sensor network failure prediction
- Search quality analysis

• …

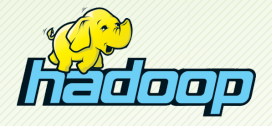

#### Open‐source software framework

- http://hadoop.apache.org/
- **Distributed storage and processing** of very large data sets on clusters built from commodity hardware
	- Implements a **distributed file system**
	- **Implements a MapReduce programming model**
- Derived from the original Google MapReduce and GFS
- Developed by Apache Software Foundation
- Implemented in Java
- Operating system: cross-platform
- Initial release in 2011
	- Version we cover is 3.3.4 (August 2022)

#### Modules

- Hadoop **Common**
	- Common utilities and support for other modules
- Hadoop **Distributed File System** (HDFS)
	- High-throughput distributed file system
- Hadoop **Yet Another Resource Negotiator** (YARN)
	- **Cluster resource management**
	- **Job scheduling framework**
- Hadoop **MapReduce**
	- YARN‐based implementation of the MapReduce model

Hadoop‐related projects

• …

- Apache **Cassandra** wide column store
- Apache **HBase** wide column store
- Apache **Hive** data warehouse infrastructure
- Apache **Avro** data serialization system
- Apache **Chukwa** data collection system
- Apache **Mahout** machine learning and data mining library
- Apache **Pig** framework for parallel computation and analysis
- Apache **ZooKeeper** coordination of distributed applications

NIE‐PDB: Advanced Database Systems *|* Lecture 6: MapReduce, Apache Hadoop *|* 25. 10. 2022 52

Real‐world Hadoop users (year 2016)

- **Facebook** internal logs, analytics, machine learning, 2 clusters 1100 nodes (8 cores, 12 TB storage), 12 PB 300 nodes (8 cores, 12 TB storage), 3 PB
- **LinkedIn** 3 clusters

800 nodes (2*×*4 cores, 24 GB RAM, 6*×*2 TB SATA), 9 PB 1900 nodes (2*×*6 cores, 24 GB RAM, 6*×*2 TB SATA), 22 PB 1400 nodes (2*×*6 cores, 32 GB RAM, 6*×*2 TB SATA), 16 PB

- **Spotify** content generation, data aggregation, reporting, analysis 1650 nodes, 43000 cores, 70 TB RAM, 65 PB, 20000 daily jobs
- **Yahoo!** 40000 nodes with Hadoop, biggest cluster 4500 nodes (2*×*4 cores, 16 GB RAM, 4*×*1 TB storage), 17 PB

Source: http://wiki.apache.org/hadoop/PoweredBy

### **HDFS**

Hadoop **Distributed File System**

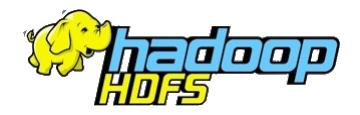

- Open‐source, high quality, cross‐platform, pure Java
- **Highly scalable, high‐throughput, fault‐tolerant**
- Master‐slave architecture
- Optimal applications
	- **MapReduce, web crawlers, data warehouses, ...**

### **HDFS: Assumptions**

Data characteristics

- **Large data sets** and files
- **Streaming data access**
- **Batch processing** rather than interactive access
- **Write‐once, read‐many**

Fault tolerance

- HDFS cluster may consist of thousands of nodes
	- Each component has a non‐trivial probability of failure  $\blacksquare$
- *⇒* there is always some component that is non‐functional
	- I.e. failure is the norm rather than exception, and so
	- **automatic failure detection and recovery** is essential

# **HDFS: File System**

#### Logical view: Linux‐based **hierarchical file system**

- **Directories and files**
- Contents of files is divided into blocks
	- Usually **64 MB**, configurable per file level
- User and group **permissions**
- Standard **operations** are provided
	- Create, remove, move, rename, copy, …

#### **Namespace**

- Contains names of all directories, files, and other metadata
	- $\blacksquare$  I.e. all data to capture the whole logical view of the file system
- Just a single namespace for the entire cluster

### **HDFS: Cluster Architecture**

#### **Master‐slave** architecture

- Master: **NameNode**
	- Manages the **namespace**
	- Maintains **physical locations of file blocks**
	- Provides the **user interface** for all the operations and in
		- Create, remove, move, rename, copy, … file or directory
		- **Open and close file**
	- **Regulates access to files by users**
- Slaves: **DataNodes**
	- **Physically store file blocks** within their underlying file systems
	- **Serve read/write requests** from users
		- I.e. user data never flows through the NameNode
	- **Have no knowledge about the namespace**

# **HDFS: Replication**

#### **Replication** = maintaining of **multiple copies of each file block**

- Increases read throughput, increases fault tolerance
- **Replication factor** (number of copies)
	- Configurable per file level, usually 3

#### **Replica placement**

- Critical to reliability and performance
- **Rack‐aware strategy**
	- **Takes the physical location of nodes into account**
	- **Network bandwidth between the nodes on the same rack is greater than between the nodes in different racks**
- Common case (replication factor 3):
	- Two replicas on two different nodes in a local rack
	- Third replica on a node in a different rack

### **HDFS: NameNode**

How the **NameNode** Works?

- **FsImage** data structure describing the whole file system
	- u. Contains: **namespace + mapping of blocks + system properties**
	- Loaded into the system memory (4 GB RAM is sufficient)
	- Stored in the local file system, periodical checkpoints created
- **EditLog transaction log** for all the metadata changes
	- E.g. when a new file is created, replication factor is changed, ...
	- **Stored in the local file system**
- **Failures**
	- **When the NameNode starts up**
		- FsImage and EditLog are read from the disk, transactions from EditLog are applied, new version of FsImage is flushed on the disk, EditLog is truncated

### **HDFS: DataNode**

#### How each **DataNode** Works?

- Stores physical file blocks
	- Each block (replica) is stored as a separate local file
	- Heuristics are used to place these files in local directories
- Periodically sends HeartBeat messages to the NameNode
- **Failures**
	- **When a DataNode fails** or in case of a **network partition**, i.e. when the NameNode does not receive a HeartBeat message within a given time limit
		- The NameNode no longer sends read/write requests to this node, re‐replication might be initiated
	- **When a DataNode starts up**
		- Generates a list of all its blocks and sends a BlockReport message to the NameNode

### **HDFS: API**

Available **application interfaces**

- **Java API**
	- **Python access or C wrapper also available**
- **HTTP interface**
	- Browsing the namespace and downloading the contents of files
- **FS Shell command line interface**
	- $\blacksquare$  Intended for the user interaction
	- Bash-inspired commands
	- $E.g.:$ 
		- hadoop fs -ls /
		- hadoop fs -mkdir /mydir

# **Hadoop MapReduce**

#### Hadoop **MapReduce**

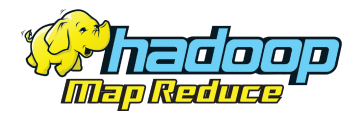

- MapReduce programming model implementation
- Requirements
	- **HDFS** ٠
		- Input and output files for MapReduce jobs
	- **YARN** п
		- Underlying distribution, coordination, monitoring and gathering of the results

# **Cluster Architecture**

#### **Master‐slave** architecture

- Master: **JobTracker**
	- **Provides the user interface** for **MapReduce jobs**
	- Fetches input file data locations from the NameNode
	- Manages the entire execution of jobs ٠
		- Provides the progress information
	- **Schedules individual tasks** to idle TaskTrackers
		- Map, Reduce, … tasks
		- Nodes close to the data are preferred
		- Failed tasks or stragglers can be rescheduled
- Slave: **TaskTracker**
	- **Accepts tasks from the JobTracker**
	- **Spawns a separate JVM for each task execution**
	- Indicates the available task slots via HearBeat messages

### **Execution Schema**

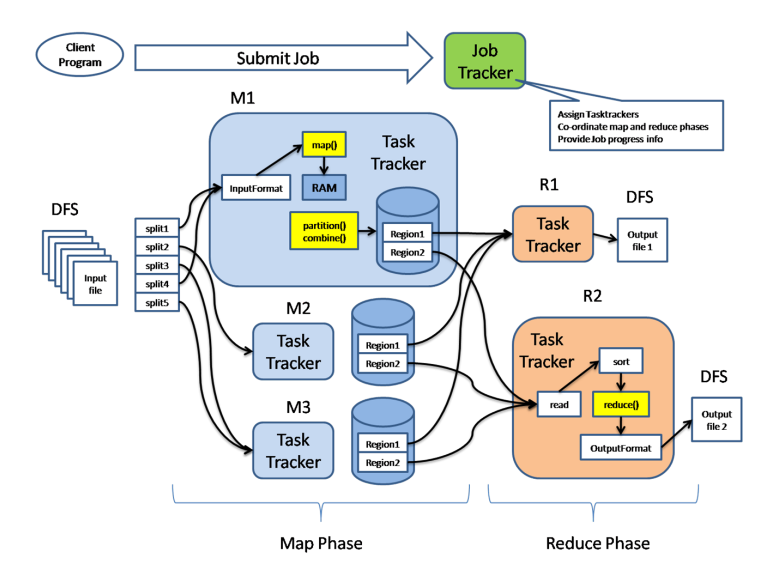

### **Java Interface**

#### **Mapper** class

- Implementation of the **map function**
- Template parameters
	- KEYIN, VALUEIN types of input key-value pairs
	- KEYOUT, VALUEOUT types of intermediate key‐value pairs  $\mathcal{L}_{\mathcal{A}}$
- Intermediate pairs are emitted via context.write $(k, v)$

```
class MyMapper extends Mapper<KEYIN, VALUEIN, KEYOUT, VALUEOUT> {
  @Override
  public void map(KEYIN key, VALUEIN value, Context context)
    throws IOException, InterruptedException
  {
    // Implementation
  }
}
```
### **Java Interface**

#### **Reducer** class

- Implementation of the **reduce function**
- Template parameters
	- KEYIN, VALUEIN types of intermediate key-value pairs
	- KEYOUT, VALUEOUT types of output key-value pairs
- Output pairs are emitted via context.write $(k, v)$

```
class MyReducer extends Reducer<KEYIN, VALUEIN, KEYOUT, VALUEOUT> {
  @Override
  public void reduce(KEYIN key, Iterable<VALUEIN> values, Context context)
    throws IOException, InterruptedException
  {
    // Implementation
  }
}
```
### **Example**

#### **Word Frequency**

- *Input*: Documents with words
	- Files located at /home/input HDFS directory
- *Map*: parses a document, emits (word*,* 1) pairs
- *Reduce*: computes and emits the sum of the associated values
- *Output*: overall number of occurrences for each word
	- Output will be written to /home/output

#### MapReduce **job execution**

hadoop jar wc.jar WordCount /home/input /home/output

# **Example: Mapper Class**

```
public class WordCount {
  …
  public static class MyMapper
    extends Mapper<Object, Text, Text, IntWritable>
  {
    private final static IntWritable one = new IntWritable(1);
    private Text word = new Text();
    @Override
    public void map(Object key, Text value, Context context)
      throws IOException, InterruptedException
    {
      StringTokenizer itr = new StringTokenizer(value.toString());
      while (itr.hasMoreTokens()) {
        word.set(itr.nextToken());
        context.write(word, one);
     }
    }
  }
  …
}
```
# **Example: Reducer Class**

```
public class WordCount {
  …
  public static class MyReducer
    extends Reducer<Text, IntWritable, Text, IntWritable>
  {
    private IntWritable result = new IntWritable();
    @Override
    public void reduce(Text key, Iterable<IntWritable> values,
      Context context) throws IOException, InterruptedException
    {
      int sum = 0:
      for (IntWritable val : values) {
        sum += val.get();
      }
      result.set(sum);
      context.write(key, result);
    }
  }
  …
}
```
### **Lecture Conclusion**

#### **MapReduce criticism**

- MapReduce **is a step backwards**
	- Does not use database schema
	- Does not use index structures
	- Does not support advanced query languages
	- Does not support transactions, integrity constraints, views, …
	- Does not support data mining, business intelligence, …
- MapReduce **is not novel**
	- Ideas more than 20 years old and overcome
	- Message Passing Interface (MPI), Reduce‐Scatter

The end of MapReduce?